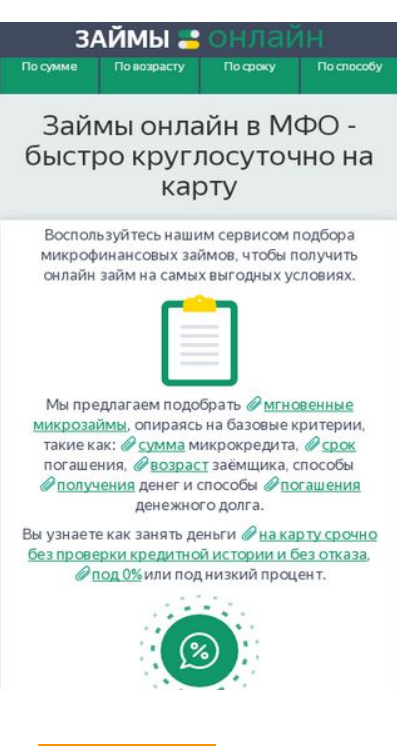

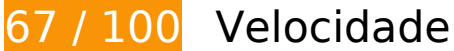

*Deve corrigir:* 

### **Eliminar JavaScript e CSS de bloqueio de renderização no conteúdo acima da borda**

Sua página tem 3 recursos de script de bloqueio e 3 recursos de CSS de bloqueio. Isso causa um atraso na renderização de sua página.

Nenhuma parte do conteúdo acima da dobra em sua página seria renderizado sem aguardar o carregamento dos seguintes recursos. Tente adiar ou carregar de maneira assíncrona os recursos de bloqueio, ou incorpore in-line as partes fundamentais desses recursos diretamente ao HTML.

[Remova o JavaScript de bloqueio de renderização](http://www.review.netguides.eu/redirect.php?url=https%3A%2F%2Fdevelopers.google.com%2Fspeed%2Fdocs%2Finsights%2FBlockingJS):

- https://zaim-on-line.ru/wp-includes/js/jquery/jquery.js
- https://zaim-on-line.ru/o/plugins/comments-like-dislike/js/cld-frontend.js
- https://zaim-on-line.ru/o/themes/o/js/bootstrap.min.js

[Otimize a exibição de CSS](http://www.review.netguides.eu/redirect.php?url=https%3A%2F%2Fdevelopers.google.com%2Fspeed%2Fdocs%2Finsights%2FOptimizeCSSDelivery) dos seguintes itens:

- https://zaim-on-line.ru/o/themes/o/css/bootstrap.min.css?v5
- https://zaim-on-line.ru/o/themes/o/style.css?v15
- https://zaim-on-line.ru/o/plugins/wp-postratings/css/postratings-css.css

# **Considere Corrigir:**

## **Ativar compactação**

A compactação de recursos com gzip ou deflate pode reduzir o número de bytes enviados pela rede.

[Ative a compactação](http://www.review.netguides.eu/redirect.php?url=https%3A%2F%2Fdevelopers.google.com%2Fspeed%2Fdocs%2Finsights%2FEnableCompression) para os seguintes recursos a fim de diminuir o tamanho de transferência em 280 B (44% de redução).

A compactação de https://zaim-on-line.ru/o/plugins/jquery-smooth-scroll/js/script.min.js pouparia 280 B (44% de redução).

## **Aproveitar cache do navegador**

A definição de uma data de validade ou de uma idade máxima nos cabeçalhos de HTTP para recursos estáticos instrui o navegador a carregar os recursos transferidos anteriormente a partir do disco local e não por meio da rede.

[Aproveite o cache do navegador](http://www.review.netguides.eu/redirect.php?url=https%3A%2F%2Fdevelopers.google.com%2Fspeed%2Fdocs%2Finsights%2FLeverageBrowserCaching) para os seguintes recursos que podem ser armazenados em cache:

- https://www.googletagmanager.com/gtag/js?id=UA-141034873-1 (15 minutos)
- https://mc.yandex.ru/metrika/advert.gif (60 minutos)
- https://mc.yandex.ru/metrika/tag.js (60 minutos)
- https://mc.yandex.ru/metrika/watch.js (60 minutos)
- https://www.google-analytics.com/analytics.js (2 horas)

### **Reduzir o tempo de resposta do servidor**

No teste, seu servidor respondeu em 0,44 segundo.

Há muitos fatores que podem prejudicar o tempo de resposta do servidor. [Leia nossas](http://www.review.netguides.eu/redirect.php?url=https%3A%2F%2Fdevelopers.google.com%2Fspeed%2Fdocs%2Finsights%2FServer) [recomendações](http://www.review.netguides.eu/redirect.php?url=https%3A%2F%2Fdevelopers.google.com%2Fspeed%2Fdocs%2Finsights%2FServer) para saber como monitorar e avaliar quais processos do servidor demoram mais.

# **Compactar CSS**

A compactação do código CSS pode economizar muitos bytes de dados e acelerar os tempos de download e de análise.

[Reduza a CSS](http://www.review.netguides.eu/redirect.php?url=https%3A%2F%2Fdevelopers.google.com%2Fspeed%2Fdocs%2Finsights%2FMinifyResources) para os seguintes recursos a fim de diminuir o tamanho em 228 B (55% de redução).

Reduzir https://zaim-on-line.ru/o/plugins/wp-postratings/css/postratings-css.css pouparia 228 B (55% de redução) após a compactação.

## **Compactar JavaScript**

A compactação do código JavaScript pode economizar muitos bytes de dados e acelerar os tempos de download, de análise e de execução.

[Reduza o JavaScript](http://www.review.netguides.eu/redirect.php?url=https%3A%2F%2Fdevelopers.google.com%2Fspeed%2Fdocs%2Finsights%2FMinifyResources) para os seguintes recursos a fim de diminuir o tamanho em 759 B (18% de redução).

- Reduzir https://zaim-on-line.ru/o/plugins/wp-creator-calculator/js/wpcc.js pouparia 620 B (19% de redução) após a compactação.
- Reduzir https://zaim-on-line.ru/o/plugins/comments-like-dislike/js/cld-frontend.js pouparia 139 B (15% de redução) após a compactação.

### **Otimizar imagens**

Formatar e compactar corretamente imagens pode economizar muitos bytes de dados.

[Otimize as seguintes imagens](http://www.review.netguides.eu/redirect.php?url=https%3A%2F%2Fdevelopers.google.com%2Fspeed%2Fdocs%2Finsights%2FOptimizeImages) para diminuir o tamanho em 97,3 KiB (30% de redução).

- A compactação de https://zaim-on-line.ru/ol/tink.png pouparia 16,6 KiB (55% de redução).
- A compactação de https://zaim-on-line.ru/ol/in1.jpg pouparia 9,9 KiB (38% de redução).
- A compactação de https://zaim-on-line.ru/ol/in2.jpg pouparia 7,8 KiB (33% de redução).
- A compactação de https://zaim-on-line.ru/ol/in3.jpg pouparia 6,6 KiB (40% de redução).
- A compactação de https://zaim-on-line.ru/ol/in4.jpg pouparia 5,9 KiB (32% de redução).
- A compactação de https://zaim-on-line.ru/ol/liga-deneg-200x100.jpg pouparia 2,9 KiB (39% de redução).
- A compactação de https://zaim-on-line.ru/ol/feratum-200x100.jpg pouparia 2,1 KiB (30% de redução).
- A compactação de https://zaim-on-line.ru/ol/viva-dengi-200x100.jpg pouparia 1,8 KiB (29% de redução).
- A compactação de https://zaim-on-line.ru/ol/dengi-srazy-200x100.jpg pouparia 1,7 KiB (25% de redução).
- A compactação de https://zaim-on-line.ru/ol/fastmoney-200x100.jpg pouparia 1,6 KiB (26% de redução).
- A compactação de https://zaim-on-line.ru/ol/big-moneys-200x100.jpg pouparia 1,5 KiB (31% de redução).
- A compactação de https://zaim-on-line.ru/ol/bistrodengi-200x100.jpg pouparia 1,5 KiB (28% de redução).
- A compactação de https://zaim-on-line.ru/ol/otlichnyenalichnye-200x100.jpg pouparia 1,4 KiB (27% de redução).
- A compactação de https://zaim-on-line.ru/ol/migcredit-200x100.jpg pouparia 1,3 KiB (24% de redução).
- A compactação de https://zaim-on-line.ru/ol/mango-money-200x100.jpg pouparia 1,3 KiB (30% de redução).
- A compactação de https://zaim-on-line.ru/ol/mig-one-200x100.jpg pouparia 1,3 KiB (31% de redução).
- A compactação de https://zaim-on-line.ru/ol/rublvam-200x100.jpg pouparia 1,2 KiB (20% de redução).
- A compactação de https://zaim-on-line.ru/ol/webzaim-200x100.jpg pouparia 1,2 KiB (27% de redução).
- A compactação de https://zaim-on-line.ru/ol/in5.jpg pouparia 1,2 KiB (33% de redução).
- A compactação de https://zaim-on-line.ru/ol/zaym-online24-200x100.jpg pouparia 1,2 KiB (26% de redução).
- A compactação de https://zaim-on-line.ru/ol/monetkin-online-200x100.jpg pouparia 1,2 KiB (32% de redução).
- A compactação de https://zaim-on-line.ru/ol/lime-zaim-200x100.jpg pouparia 1,2 KiB (27% de redução).
- A compactação de https://zaim-on-line.ru/ol/moneza-ru-200x100.jpg pouparia 1,2 KiB (24% de redução).
- A compactação de https://zaim-on-line.ru/ol/denjga-200x100.jpg pouparia 1,2 KiB (25% de redução).
- A compactação de https://zaim-on-line.ru/ol/turbo-zaim-200x100.jpg pouparia 1,1 KiB (27% de redução).
- A compactação de https://zaim-on-line.ru/ol/creditter-smartcredit-200x100.jpg pouparia 1,1 KiB (19% de redução).
- A compactação de https://zaim-on-line.ru/ol/greenmoney-200x100.jpg pouparia 978 B (24% de redução).
- A compactação de https://zaim-on-line.ru/ol/smsfinans-200x100.jpg pouparia 962 B (22% de redução).
- A compactação de https://zaim-on-line.ru/ol/profi-credit-200x100.jpg pouparia 944 B (20% de redução).
- A compactação de https://zaim-on-line.ru/ol/fan-money-200x100.jpg pouparia 941 B (24% de redução).
- A compactação de https://zaim-on-line.ru/ol/i/psb.png pouparia 914 B (64% de redução).
- A compactação de https://zaim-on-line.ru/ol/onzaem-1-200x100.jpg pouparia 902 B (22% de redução).
- A compactação de https://zaim-on-line.ru/ol/kredito-24-200x100.jpg pouparia 870 B (23% de redução).
- A compactação de https://zaim-on-line.ru/ol/konga-ru-200x100.jpg pouparia 845 B (21% de redução).
- A compactação de https://zaim-on-line.ru/ol/srochno-dengi-200x100.jpg pouparia 814 B (14% de redução).
- A compactação de https://zaim-on-line.ru/ol/platiza-ru-200x100.jpg pouparia 801 B (20% de

redução).

- A compactação de https://zaim-on-line.ru/ol/dengi-na-dom-200x100.jpg pouparia 784 B (18% de redução).
- A compactação de https://zaim-on-line.ru/ol/e-kapusta-200x100.jpg pouparia 755 B (19% de redução).
- A compactação de https://zaim-on-line.ru/ol/glav-finans-200x100.jpg pouparia 695 B (14% de redução).
- A compactação de https://zaim-on-line.ru/ol/vivis-ru-200x100.jpg pouparia 650 B (18% de redução).
- A compactação de https://zaim-on-line.ru/ol/money-man-200x100.jpg pouparia 629 B (19% de redução).
- A compactação de https://zaim-on-line.ru/ol/e-zaem-200x100.jpg pouparia 593 B (17% de redução).
- A compactação de https://zaim-on-line.ru/ol/mili-ru-200x100.jpg pouparia 567 B (28% de redução).
- A compactação de https://zaim-on-line.ru/ol/credit-plus-200x100.jpg pouparia 550 B (13% de redução).
- A compactação de https://zaim-on-line.ru/ol/i/svyaznoy.png pouparia 550 B (62% de redução).
- A compactação de https://zaim-on-line.ru/ol/zaimigo-200x100.jpg pouparia 539 B (18% de redução).
- A compactação de https://zaim-on-line.ru/ol/mikroklad-200x100.jpg pouparia 518 B (12% de redução).
- A compactação de https://zaim-on-line.ru/ol/kreditnyi-doktor-200x100.jpg pouparia 501 B (13% de redução).
- A compactação de https://zaim-on-line.ru/ol/zaymer-200x100.jpg pouparia 456 B (12% de redução).
- A compactação de https://zaim-on-line.ru/ol/metro-kredit-200x100.jpg pouparia 423 B (15% de redução).
- A compactação de https://zaim-on-line.ru/ol/dozarplati-200x100.jpg pouparia 407 B (15% de redução).
- A compactação de https://zaim-on-line.ru/ol/i/mir.png pouparia 368 B (50% de redução).
- A compactação de https://zaim-on-line.ru/ol/web-bankir-1-200x100.jpg pouparia 360 B (11% de redução).
- A compactação de https://zaim-on-line.ru/ol/clock-1.png pouparia 338 B (31% de redução).
- A compactação de https://informer.yandex.ru/informer/53656699/3\_0\_FFE22FFF\_E2C20FFF\_0\_pageviews

pouparia 331 B (22% de redução).

- A compactação de https://zaim-on-line.ru/ol/ques.png pouparia 253 B (46% de redução).
- A compactação de https://zaim-on-line.ru/ol/euro.png pouparia 229 B (19% de redução).
- A compactação de https://zaim-on-line.ru/ol/bcal.png pouparia 217 B (33% de redução).
- A compactação de https://zaim-on-line.ru/ol/close.png pouparia 173 B (27% de redução).
- A compactação de https://zaim-on-line.ru/o/plugins/wppostratings/images/stars/rating\_on.gif pouparia 149 B (18% de redução).
- A compactação de https://zaim-on-line.ru/ol/i/bank-card.png pouparia 123 B (19% de redução).
- A compactação de https://zaim-on-line.ru/ol/i/nal.png pouparia 121 B (21% de redução).
- A compactação de https://zaim-on-line.ru/ol/i/lider.png pouparia 118 B (18% de redução).
- A compactação de https://zaim-on-line.ru/ol/i/bee.png pouparia 116 B (14% de redução).
- A compactação de https://zaim-on-line.ru/ol/i/alfa.png pouparia 109 B (15% de redução).
- A compactação de https://zaim-on-line.ru/ol/i/megaf.png pouparia 107 B (32% de redução).
- A compactação de https://zaim-on-line.ru/ol/i/bank-list.png pouparia 106 B (24% de redução).

# **3 regras corretas**

### **Evitar redirecionamentos da página de destino**

Sua página não tem redirecionamentos. Saiba mais sobre [como evitar os redirecionamentos da](http://www.review.netguides.eu/redirect.php?url=https%3A%2F%2Fdevelopers.google.com%2Fspeed%2Fdocs%2Finsights%2FAvoidRedirects) [página de destino.](http://www.review.netguides.eu/redirect.php?url=https%3A%2F%2Fdevelopers.google.com%2Fspeed%2Fdocs%2Finsights%2FAvoidRedirects)

**Compactar HTML**

Seu HTML está reduzido. Saiba mais sobre como reduzir o HTMLI.

**Priorizar o conteúdo visível**

Você tem conteúdo acima da dobra com a prioridade correta. Saiba mais sobre [como priorizar o](http://www.review.netguides.eu/redirect.php?url=https%3A%2F%2Fdevelopers.google.com%2Fspeed%2Fdocs%2Finsights%2FPrioritizeVisibleContent) [conteúdo visível](http://www.review.netguides.eu/redirect.php?url=https%3A%2F%2Fdevelopers.google.com%2Fspeed%2Fdocs%2Finsights%2FPrioritizeVisibleContent).

# **99 / 100** Experiência de utilizador

 **Considere Corrigir:** 

### **Tamanho apropriado dos pontos de toque**

Alguns links/botões na sua página da Web são muito pequenos para que um usuário toque com facilidade no touchscreen. Pense na possibilidade de [aumentar o tamanho desses pontos de toque](http://www.review.netguides.eu/redirect.php?url=https%3A%2F%2Fdevelopers.google.com%2Fspeed%2Fdocs%2Finsights%2FSizeTapTargetsAppropriately) para oferecer uma melhor experiência do usuário.

Os seguintes pontos de toque estão perto de outros pontos próximos e talvez precisem de espaço adicional ao redor deles.

- O ponto de toque <a href="#po-summe">сумма</a> e outros 3 pontos de toque estão próximos de outros pontos desse tipo final.
- O ponto de toque <a href="/micro/">списке организаций</a> está próximo de outros 1 pontos desse tipo.

 **4 regras corretas** 

### **Evitar plug-ins**

Parece que sua página não usa plug-ins, o que previne o uso de conteúdos em muitas plataformas. Saiba mais sobre a importância de [evitar plug-ins.](http://www.review.netguides.eu/redirect.php?url=https%3A%2F%2Fdevelopers.google.com%2Fspeed%2Fdocs%2Finsights%2FAvoidPlugins)

# **Configure o visor**

Sua página especifica um visor que corresponde ao tamanho do dispositivo. Isso permite que ela seja exibida apropriadamente em todos os dispositivos. Saiba mais sobre a [configuração de visores](http://www.review.netguides.eu/redirect.php?url=https%3A%2F%2Fdevelopers.google.com%2Fspeed%2Fdocs%2Finsights%2FConfigureViewport).

## **Dimensionar o conteúdo para se ajustar à janela de visualização**

Os conteúdos da sua página se ajustam à janela de visualização. Saiba mais sobre [como](http://www.review.netguides.eu/redirect.php?url=https%3A%2F%2Fdevelopers.google.com%2Fspeed%2Fdocs%2Finsights%2FSizeContentToViewport) [dimensionar o conteúdo para se ajustar à janela de visualização](http://www.review.netguides.eu/redirect.php?url=https%3A%2F%2Fdevelopers.google.com%2Fspeed%2Fdocs%2Finsights%2FSizeContentToViewport).

## **Use tamanhos de fonte legíveis**

O texto na sua página é legível. Saiba mais sobre o [uso de tamanhos de fonte legíveis](http://www.review.netguides.eu/redirect.php?url=https%3A%2F%2Fdevelopers.google.com%2Fspeed%2Fdocs%2Finsights%2FUseLegibleFontSizes).

### **Desktop**

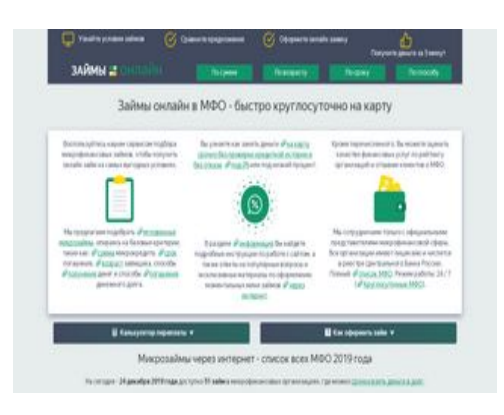

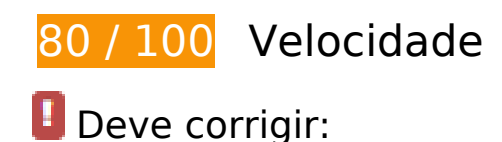

## **Otimizar imagens**

Formatar e compactar corretamente imagens pode economizar muitos bytes de dados.

[Otimize as seguintes imagens](http://www.review.netguides.eu/redirect.php?url=https%3A%2F%2Fdevelopers.google.com%2Fspeed%2Fdocs%2Finsights%2FOptimizeImages) para diminuir o tamanho em 107,7 KiB (33% de redução).

- A compactação e o redimensionamento de https://zaim-on-line.ru/ol/tink.png poderiam poupar 26,2 KiB (redução de 86%).
- A compactação de https://zaim-on-line.ru/ol/in1.jpg pouparia 9,9 KiB (38% de redução).
- A compactação de https://zaim-on-line.ru/ol/in2.jpg pouparia 7,8 KiB (33% de redução).

- A compactação de https://zaim-on-line.ru/ol/in3.jpg pouparia 6,6 KiB (40% de redução).
- A compactação de https://zaim-on-line.ru/ol/in4.jpg pouparia 5,9 KiB (32% de redução).
- A compactação de https://zaim-on-line.ru/ol/liga-deneg-200x100.jpg pouparia 2,9 KiB (39% de redução).
- A compactação de https://zaim-on-line.ru/ol/feratum-200x100.jpg pouparia 2,1 KiB (30% de redução).
- A compactação de https://zaim-on-line.ru/ol/viva-dengi-200x100.jpg pouparia 1,8 KiB (29% de redução).
- A compactação de https://zaim-on-line.ru/ol/dengi-srazy-200x100.jpg pouparia 1,7 KiB (25% de redução).
- A compactação de https://zaim-on-line.ru/ol/fastmoney-200x100.jpg pouparia 1,6 KiB (26% de redução).
- A compactação de https://zaim-on-line.ru/ol/big-moneys-200x100.jpg pouparia 1,5 KiB (31% de redução).
- A compactação de https://zaim-on-line.ru/ol/bistrodengi-200x100.jpg pouparia 1,5 KiB (28% de redução).
- A compactação de https://zaim-on-line.ru/ol/otlichnyenalichnye-200x100.jpg pouparia 1,4 KiB (27% de redução).
- A compactação de https://zaim-on-line.ru/ol/migcredit-200x100.jpg pouparia 1,3 KiB (24% de redução).
- A compactação de https://zaim-on-line.ru/ol/mango-money-200x100.jpg pouparia 1,3 KiB (30% de redução).
- A compactação de https://zaim-on-line.ru/ol/mig-one-200x100.jpg pouparia 1,3 KiB (31% de redução).
- A compactação de https://zaim-on-line.ru/ol/rublvam-200x100.jpg pouparia 1,2 KiB (20% de redução).
- A compactação de https://zaim-on-line.ru/ol/webzaim-200x100.jpg pouparia 1,2 KiB (27% de redução).
- A compactação de https://zaim-on-line.ru/ol/in5.jpg pouparia 1,2 KiB (33% de redução).
- A compactação de https://zaim-on-line.ru/ol/zaym-online24-200x100.jpg pouparia 1,2 KiB (26% de redução).
- A compactação de https://zaim-on-line.ru/ol/monetkin-online-200x100.jpg pouparia 1,2 KiB (32% de redução).
- A compactação de https://zaim-on-line.ru/ol/lime-zaim-200x100.jpg pouparia 1,2 KiB (27% de redução).
- A compactação de https://zaim-on-line.ru/ol/moneza-ru-200x100.jpg pouparia 1,2 KiB (24%

de redução).

- A compactação de https://zaim-on-line.ru/ol/denjga-200x100.jpg pouparia 1,2 KiB (25% de redução).
- A compactação de https://zaim-on-line.ru/ol/turbo-zaim-200x100.jpg pouparia 1,1 KiB (27% de redução).
- A compactação de https://zaim-on-line.ru/ol/creditter-smartcredit-200x100.jpg pouparia 1,1 KiB (19% de redução).
- A compactação de https://zaim-on-line.ru/ol/greenmoney-200x100.jpg pouparia 978 B (24% de redução).
- A compactação de https://zaim-on-line.ru/ol/smsfinans-200x100.jpg pouparia 962 B (22% de redução).
- A compactação de https://zaim-on-line.ru/ol/profi-credit-200x100.jpg pouparia 944 B (20% de redução).
- A compactação de https://zaim-on-line.ru/ol/fan-money-200x100.jpg pouparia 941 B (24% de redução).
- A compactação de https://zaim-on-line.ru/ol/i/psb.png pouparia 914 B (64% de redução).
- A compactação de https://zaim-on-line.ru/ol/onzaem-1-200x100.jpg pouparia 902 B (22% de redução).
- A compactação de https://zaim-on-line.ru/ol/kredito-24-200x100.jpg pouparia 870 B (23% de redução).
- A compactação de https://zaim-on-line.ru/ol/konga-ru-200x100.jpg pouparia 845 B (21% de redução).
- A compactação de https://zaim-on-line.ru/ol/srochno-dengi-200x100.jpg pouparia 814 B (14% de redução).
- A compactação de https://zaim-on-line.ru/ol/platiza-ru-200x100.jpg pouparia 801 B (20% de redução).
- A compactação de https://zaim-on-line.ru/ol/dengi-na-dom-200x100.jpg pouparia 784 B (18% de redução).
- A compactação de https://zaim-on-line.ru/ol/e-kapusta-200x100.jpg pouparia 755 B (19% de redução).
- A compactação de https://zaim-on-line.ru/ol/glav-finans-200x100.jpg pouparia 695 B (14% de redução).
- A compactação de https://zaim-on-line.ru/ol/vivis-ru-200x100.jpg pouparia 650 B (18% de redução).
- A compactação de https://zaim-on-line.ru/ol/money-man-200x100.jpg pouparia 629 B (19% de redução).
- A compactação de https://zaim-on-line.ru/ol/e-zaem-200x100.jpg pouparia 593 B (17% de

redução).

- A compactação de https://zaim-on-line.ru/ol/mili-ru-200x100.jpg pouparia 567 B (28% de redução).
- A compactação de https://zaim-on-line.ru/ol/credit-plus-200x100.jpg pouparia 550 B (13% de redução).
- A compactação de https://zaim-on-line.ru/ol/i/svyaznoy.png pouparia 550 B (62% de redução).
- A compactação de https://zaim-on-line.ru/ol/zaimigo-200x100.jpg pouparia 539 B (18% de redução).
- A compactação de https://zaim-on-line.ru/ol/mikroklad-200x100.jpg pouparia 518 B (12% de redução).
- A compactação de https://zaim-on-line.ru/ol/kreditnyi-doktor-200x100.jpg pouparia 501 B (13% de redução).
- A compactação e o redimensionamento de https://zaim-on-line.ru/o/plugins/wppostratings/images/stars/rating\_on.gif poderiam poupar 464 B (redução de 54%).
- A compactação de https://zaim-on-line.ru/ol/zaymer-200x100.jpg pouparia 456 B (12% de redução).
- A compactação de https://zaim-on-line.ru/ol/metro-kredit-200x100.jpg pouparia 423 B (15% de redução).
- A compactação de https://zaim-on-line.ru/ol/dozarplati-200x100.jpg pouparia 407 B (15% de redução).
- A compactação de https://zaim-on-line.ru/ol/i/mir.png pouparia 368 B (50% de redução).
- A compactação de https://zaim-on-line.ru/ol/web-bankir-1-200x100.jpg pouparia 360 B (11% de redução).
- A compactação de https://zaim-on-line.ru/ol/clock-1.png pouparia 338 B (31% de redução).
- A compactação de https://informer.yandex.ru/informer/53656699/3\_0\_FFE22FFF\_E2C20FFF\_0\_pageviews pouparia 331 B (22% de redução).
- A compactação e o redimensionamento de https://zaim-on-line.ru/o/plugins/wppostratings/images/stars/rating\_off.gif poderiam poupar 324 B (redução de 46%).
- A compactação de https://zaim-on-line.ru/ol/ques.png pouparia 253 B (46% de redução).
- A compactação de https://zaim-on-line.ru/ol/euro.png pouparia 229 B (19% de redução).
- A compactação e o redimensionamento de https://zaim-on-line.ru/o/plugins/wppostratings/images/stars/rating\_half.gif poderiam poupar 223 B (redução de 36%).
- A compactação de https://zaim-on-line.ru/ol/bcal.png pouparia 217 B (33% de redução).
- A compactação de https://zaim-on-line.ru/ol/close.png pouparia 173 B (27% de redução).

- A compactação de https://zaim-on-line.ru/ol/i/bank-card.png pouparia 123 B (19% de redução).
- A compactação de https://zaim-on-line.ru/ol/i/nal.png pouparia 121 B (21% de redução).
- A compactação de https://zaim-on-line.ru/ol/i/lider.png pouparia 118 B (18% de redução).
- A compactação de https://zaim-on-line.ru/ol/i/bee.png pouparia 116 B (14% de redução).
- A compactação de https://zaim-on-line.ru/ol/i/alfa.png pouparia 109 B (15% de redução).
- A compactação de https://zaim-on-line.ru/ol/i/megaf.png pouparia 107 B (32% de redução).
- A compactação de https://zaim-on-line.ru/ol/i/bank-list.png pouparia 106 B (24% de redução).

# **Considere Corrigir:**

### **Ativar compactação**

A compactação de recursos com gzip ou deflate pode reduzir o número de bytes enviados pela rede.

[Ative a compactação](http://www.review.netguides.eu/redirect.php?url=https%3A%2F%2Fdevelopers.google.com%2Fspeed%2Fdocs%2Finsights%2FEnableCompression) para os seguintes recursos a fim de diminuir o tamanho de transferência em 280 B (44% de redução).

A compactação de https://zaim-on-line.ru/o/plugins/jquery-smooth-scroll/js/script.min.js pouparia 280 B (44% de redução).

### **Aproveitar cache do navegador**

A definição de uma data de validade ou de uma idade máxima nos cabeçalhos de HTTP para recursos estáticos instrui o navegador a carregar os recursos transferidos anteriormente a partir do disco local e não por meio da rede.

[Aproveite o cache do navegador](http://www.review.netguides.eu/redirect.php?url=https%3A%2F%2Fdevelopers.google.com%2Fspeed%2Fdocs%2Finsights%2FLeverageBrowserCaching) para os seguintes recursos que podem ser armazenados em cache:

- https://www.googletagmanager.com/gtag/js?id=UA-141034873-1 (15 minutos)
- https://mc.yandex.ru/metrika/advert.gif (60 minutos)
- https://mc.yandex.ru/metrika/tag.js (60 minutos)
- https://mc.yandex.ru/metrika/watch.js (60 minutos)
- https://www.google-analytics.com/analytics.js (2 horas)

### **Reduzir o tempo de resposta do servidor**

No teste, seu servidor respondeu em 0,34 segundo.

Há muitos fatores que podem prejudicar o tempo de resposta do servidor. [Leia nossas](http://www.review.netguides.eu/redirect.php?url=https%3A%2F%2Fdevelopers.google.com%2Fspeed%2Fdocs%2Finsights%2FServer) [recomendações](http://www.review.netguides.eu/redirect.php?url=https%3A%2F%2Fdevelopers.google.com%2Fspeed%2Fdocs%2Finsights%2FServer) para saber como monitorar e avaliar quais processos do servidor demoram mais.

# **Compactar CSS**

A compactação do código CSS pode economizar muitos bytes de dados e acelerar os tempos de download e de análise.

[Reduza a CSS](http://www.review.netguides.eu/redirect.php?url=https%3A%2F%2Fdevelopers.google.com%2Fspeed%2Fdocs%2Finsights%2FMinifyResources) para os seguintes recursos a fim de diminuir o tamanho em 228 B (55% de redução).

Reduzir https://zaim-on-line.ru/o/plugins/wp-postratings/css/postratings-css.css pouparia 228 B (55% de redução) após a compactação.

## **Compactar JavaScript**

A compactação do código JavaScript pode economizar muitos bytes de dados e acelerar os tempos de download, de análise e de execução.

[Reduza o JavaScript](http://www.review.netguides.eu/redirect.php?url=https%3A%2F%2Fdevelopers.google.com%2Fspeed%2Fdocs%2Finsights%2FMinifyResources) para os seguintes recursos a fim de diminuir o tamanho em 759 B (18% de redução).

- Reduzir https://zaim-on-line.ru/o/plugins/wp-creator-calculator/js/wpcc.js pouparia 620 B (19% de redução) após a compactação.
- Reduzir https://zaim-on-line.ru/o/plugins/comments-like-dislike/js/cld-frontend.js pouparia 139 B (15% de redução) após a compactação.

### **Eliminar JavaScript e CSS de bloqueio de renderização no conteúdo acima da borda**

Sua página tem 3 recursos de script de bloqueio e 3 recursos de CSS de bloqueio. Isso causa um atraso na renderização de sua página.

Nenhuma parte do conteúdo acima da dobra em sua página seria renderizado sem aguardar o carregamento dos seguintes recursos. Tente adiar ou carregar de maneira assíncrona os recursos de bloqueio, ou incorpore in-line as partes fundamentais desses recursos diretamente ao HTML.

[Remova o JavaScript de bloqueio de renderização](http://www.review.netguides.eu/redirect.php?url=https%3A%2F%2Fdevelopers.google.com%2Fspeed%2Fdocs%2Finsights%2FBlockingJS):

- https://zaim-on-line.ru/wp-includes/js/jquery/jquery.js
- https://zaim-on-line.ru/o/plugins/comments-like-dislike/js/cld-frontend.js
- https://zaim-on-line.ru/o/themes/o/js/bootstrap.min.js

[Otimize a exibição de CSS](http://www.review.netguides.eu/redirect.php?url=https%3A%2F%2Fdevelopers.google.com%2Fspeed%2Fdocs%2Finsights%2FOptimizeCSSDelivery) dos seguintes itens:

- https://zaim-on-line.ru/o/themes/o/css/bootstrap.min.css?v5
- https://zaim-on-line.ru/o/themes/o/style.css?v15
- https://zaim-on-line.ru/o/plugins/wp-postratings/css/postratings-css.css

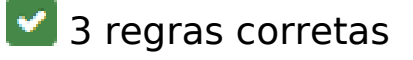

**Evitar redirecionamentos da página de destino**

Sua página não tem redirecionamentos. Saiba mais sobre [como evitar os redirecionamentos da](http://www.review.netguides.eu/redirect.php?url=https%3A%2F%2Fdevelopers.google.com%2Fspeed%2Fdocs%2Finsights%2FAvoidRedirects) [página de destino.](http://www.review.netguides.eu/redirect.php?url=https%3A%2F%2Fdevelopers.google.com%2Fspeed%2Fdocs%2Finsights%2FAvoidRedirects)

### **Compactar HTML**

Seu HTML está reduzido. Saiba mais sobre como reduzir o HTMLI.

### **Priorizar o conteúdo visível**

Você tem conteúdo acima da dobra com a prioridade correta. Saiba mais sobre [como priorizar o](http://www.review.netguides.eu/redirect.php?url=https%3A%2F%2Fdevelopers.google.com%2Fspeed%2Fdocs%2Finsights%2FPrioritizeVisibleContent) [conteúdo visível](http://www.review.netguides.eu/redirect.php?url=https%3A%2F%2Fdevelopers.google.com%2Fspeed%2Fdocs%2Finsights%2FPrioritizeVisibleContent).